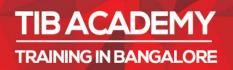

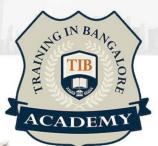

# DELIVERING BETTER TRAINING

Flexible, Affordable, Accessible service.

CALL US +91 9513332301

## TIB ACADEMY'S SERVICE FEATURE

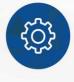

#### **Affordable Fees**

We provide quality training with lowest price. This opportunity is available only at TIB Academy.

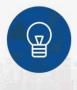

#### **Experienced Trainers**

Learn technology with a experienced professional who have expertise in their particular technology.

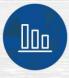

#### **Flexible Timings**

We believe that everyone should get the opportunity to learn their desired course. So we provide flexibility timings.

#### **Quick Contact**

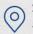

Second Floor and Third Floor, 5/3 Varthur Road, Kundalahalli Gate, Bangalore, Karnataka 560066

www.traininginbangalore.com

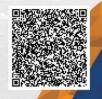

GO Language

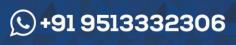

 $\sim$ 

info@tibacademy.in

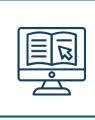

#### **INTRODUCTION TO GO LANGUAGE**

- Go tools
- How to read Go program

## **TYPES**

- Numbers
- Strings
- Booleans

## VARIABLES

- Scope
- Constants
- Defining Multiple variables

#### **CONTROL STRUCTURES**

- For
- If
- Switch

#### **ARRAYS, SLICES AND MAPS FUNCTIONS**

- Returning Multiple Values
- Variadic Functions
- Closure
- Recursion
- Defer, Panic & Recover

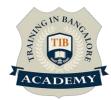

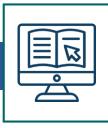

#### **POINTERS**

- The \* and & operators
- New

#### STRUCTS AND INTERFACES CONCURRENCY

- Go routines
- Channels

#### PACKAGES AD CORE PACKAGES

- Strings
- Input/output
- Files and Folders
- Errors
- Containers & Sort
- Hashes & Cryptography
- Servers
- Parsing command line arguments

#### ERROR HANDLING AND TESTING

- Error Handling
- Runtime exception and panic
- Error handling and panicking in a custom package
- Starting and external command or program
- Testing and benchmarking in Go
- Using table driven tests

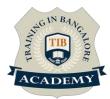

## Other Activities

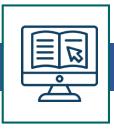

#### Assessments

- Objective Assessments
- -- Syntactical based
- -- Scenario based

Note: At least 2 objective based assessments in each module

## Hands On– Practical Assessments

- -- Scenario based
- : At least 2 Hands on assessments in each module

#### Assignments

## Hands On – Practical Assignments

Note: At least 4 Hands on assignments in each module Tasks

– Home Work

#### Regular tasks on each module

Note: Tasks are focused more to improve self learning

#### **Resume Support & Interview Preparation**

• Work on one or two mini projects

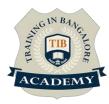